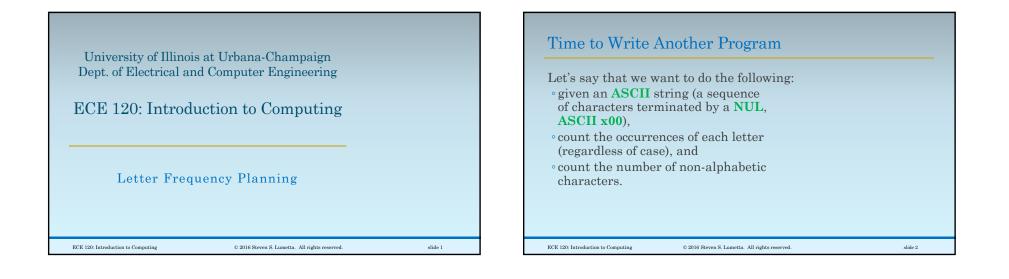

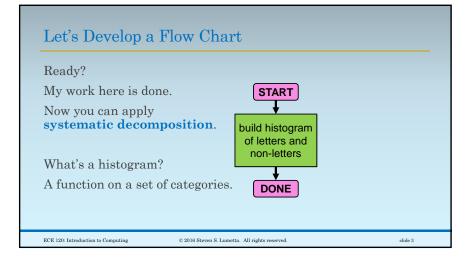

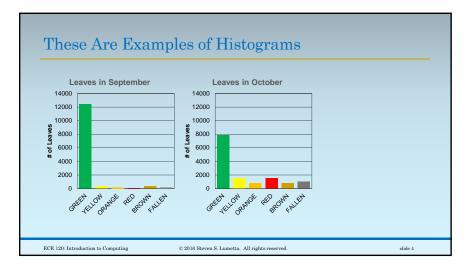

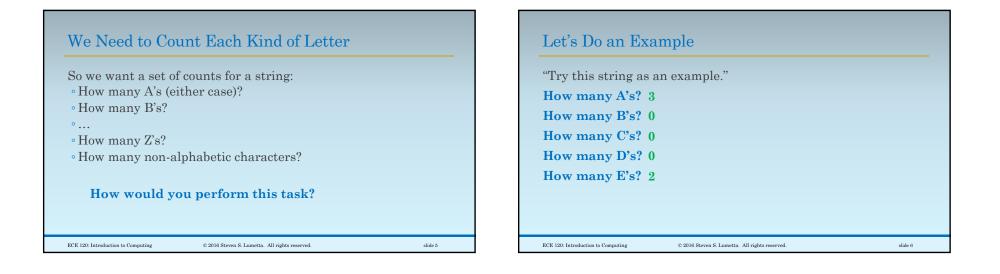

slide 7

## Algorithm 1: Look Through String Once for Each Letter

© 2016 Steven S. Lumetta. All rights reserved.

Maybe something like this?

ECE 120: Introduction to Computing

for each letter (and once for non-letters)
count = 0
for each character in the string
 if character matches letter (either case)
 count = count + 1
store count for the letter in histogram

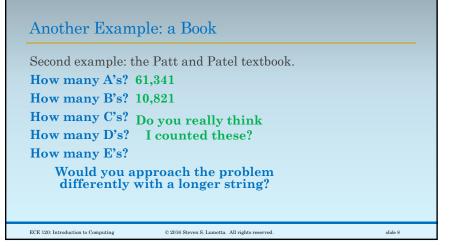

| Algorithm 2: Look through String Once                                                                                | Algorithm 3: Build a Bigger Histogram                                                                                    |
|----------------------------------------------------------------------------------------------------|----------------------------------------------------------------------------------------------------|
| For a longer string, maybe we<br>just want to look through it once?                                                  | What if we build a bigger histogram first:<br>initialize 128-bin histogram to all 0s<br>for each character in the string |
| initialize 27-bin histogram to all 0s<br>for each character in the string<br>increment the appropriate histogram bin | increment bin for that character<br>for each letter<br>add the two corresponding bins<br>sum all non-letter bins         |
| But figuring out which bin to increment may be complicated.                                                          | Now finding the bin is easy, but we need extra memory and computation.                                                   |
| ECE 120: Introduction to Computing © 2016 Steven S. Lumetta. All rights reserved. slide                              | 9 ECE 120: Introduction to Computing © 2016 Steven S. Lumetta. All rights reserved. slide 10                             |

## Which Algorithm is Best?

Which approach is better?

What is the metric?

ECE 120: Introduction to Computing

- Number of instructions executed?
- Number of clock cycles (time) required?
- Amount of memory needed?

Does our answer depend on the length of the string?

What if the string is sorted alphabetically?

© 2016 Steven S. Lumetta. All rights reserved.

slide 11

## Let's Pick Algorithm 2 The answer depends on the context and the application of our program. We're going to go with Algorithm 2: initialize 27-bin histogram to all 0s for each character in the string increment the appropriate histogram bin Why? Implementing the complex decision in the middle will be interesting. ECE 120: Introduction to Computing © 2016 Steven S. Lumetta. All rights reserved. slide 12